#### **Excel Recovery Toolbox Activation Download PC/Windows**

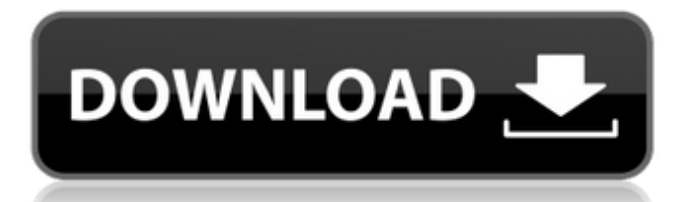

## **Excel Recovery Toolbox Crack+ X64 [Latest]**

The application is designed to provide Microsoft Excel recovery in all cases of corruption. If your workbook is damaged or you may get an error message when opening it, you may recover the data through the in-built program of this application. The program works even in conditions when you are unable to open your corrupted workbook, it supports recovery from the most severe instances of MS Excel data corruption. The program is designed to process a large number of workbooks and offers comprehensive support for recovering a large number of corrupted workbooks from you and helping you get all data back. The program supports recovery from all instances of MS Excel corruption - from damaged source files or from error messages displayed on the screen while opening a file. The program supports PC, MAC, Linux and Windows operating systems, so you may recover your data from any computer in the network. Using the information that is available, Excel Recovery Toolbox is the most versatile application developed in data recovery area, even though it is very easy to use. If you are interested, you may learn more about this program as well as all features it offers in our online user guide. What's new in the version 5.0.7 of Excel

Recovery Toolbox - No help files are included with the application. - Worked file size and date created become the default help pages for damaged workbook(s). - Specific fields and dates are auto-filled with default values. - Preferences panel is updated with new list of choices. - On losing focus on the data recovery dialog, it minimizes to tray, however the program is not affected. Save 50% on the first Microsoft Office 365 subscription Valid only for new subscribers Excel Recovery Toolbox Your Name Excel Repair Toolbox is a data recovery solution. It can be run from CD, or installed on a PC. After the installation you will receive a warning when you open Excel files which are damaged. Excel Repair Toolbox uses a special algorithm that recovers all Excel files from any problem, even if file information is lost. Designed for Windows 9x/Me/NT/2000/XP, including 98, 95, 2000, ME, NT 4.0, NT4, NT4.5, NT5.0, NT5.1. You can use it on any desktop or laptop computer. However, the program is compatible with other systems too.

# **Excel Recovery Toolbox (2022)**

Particularly useful for MS Excel repair is the Excel Recovery Toolbox. It is much more powerful than the ordinary Excel recovery software. This program can rescue all forms of Microsoft Excel

corruption. All Excel recovery problems are quickly resolved by this program. All data are immediately recovered from Microsoft Excel files or XLSX files. You can use the Excel Recovery Toolbox to repair all types of Microsoft Excel corruption. This is the popular application for emailing attachments recovered from corrupt mails. It is very easy to use and will not disappoint you. The application provides you with an intuitive interface, a small size and fast processing, and thus you can easily recover attachments. The application of file recovery can make you be free of worry in case of corruption and damage of the attached file. After recovery, you are able to send the files by email as many times as you want. Imagine, you receive an important message from the contact form. Just after opening the message, you notice it has been corrupted. Well, we want to say that the file recovery software has great potential! Now, what can we do with this simple file recovery software? You will have a file back, as is shown in the image above. Excel Recovery Software is a powerful and easy-to-use software. It allows you to restore Excel files with no limitations in Windows 7, Windows 8 and Windows Vista. You will be able to repair any Excel file. All properties of the corrupted file are restored. Do not worry about loss of information! Excel Recovery Software allows you to fix all internal

Excel tables and databases. It will be possible to recover all formulas, formulas, tables and other tools on the damaged Excel file. If you have an Excel file that the Windows cannot open, this is a good time to use File Recovery Software Excel Tool. This application allows you to extract a corrupted Excel file from damaged email. You can scan, recover and save the file to your local computer. Do not worry about data loss if the Excel file is damaged by viruses. File Repair Software will help you with this issue. This program will protect your important data in case of virus attacks. Any Excel file can be recovered by the program. You will be able to get back the data from the corrupted Excel file. The most simple and easy-to-use application that allows recovering all files from the damaged ZIP archive. ZIP b7e8fdf5c8

### **Excel Recovery Toolbox License Keygen [Updated] 2022**

The developer of "Excel Recovery Toolbox" is using the trial version of software, final version is equal to 6.0.8.0. You may find the latest version of software on our website. A number of the contained applications on the site are free and legal, others are shareware and freeware, each of them has a certain license, read the agreement you accept to download any software and follow all steps of installation. The price of the main software is reasonable, the cost can be around 17.36\$ for one version of program on the site, the discount can be found during the implementation of some of the trial versions. Download trial version Important notice Don't forget! You must agree with the terms and conditions of the end user agreement that you accept during the installation of any software and during the process of registration on the website. All data about your opinion and the process of registration is deleted after one month from your report, please read the terms of use. How to Activate The program is activated when you install this software, we advise to run the program after installation and register this software to get the full access to all features and possibilities. To do this, follow the instructions that you will find in

program setup dialog, after the momentary processing of files, you will get the instruction to register to the program for additional access to all functions. The size of the program installation can be around 55 MB on the computer, it will take a few minutes to be installed, so please be patient and follow all steps of installation on your Windows PC.Many national and international societies have been frustrated by the lack of the development of high, intensity, short duration, rapid strength protocols for muscle building in athletes. In particular, the vast majority of strength programs have been designed for the elderly, athletes who are competitive, and those who are trying to recover from an injury or surgery. Due to the limited data supporting the efficacy of these programs, there is no data that these programs stimulate neuromuscular adaptations. While the traditional barbell squat is the most popular variation of the squat, it is not a high intensity exercise. In addition to the lack of data, the squat is the top exercise being used for strength development in athletes. While implementing a squat-only program would be beneficial for strength development, an associated strength program is needed for athletes in addition to the traditional squat. The Functional Training Tension Training (FTT) program, currently being utilized in

Excel Recovery Toolbox is designed to be a software for recovering corrupted Microsoft Excel files. This application allows getting back the contents of corrupted xls files in all cases of file damage, it also works in the most serious instances of MS Excel corruption. Excel Recovery Toolbox does not have known compatibility problems so you may install this solution on any computer and follow the guidelines of MS Excel recovery tool, it is really easy. If you believe some extra explanations are really needed in your case, please open the website of application developer and move to the description of Excel Recovery Toolbox. You may find the online user guide of this program and follow all steps of MS Excel repair process, please open the description during the process of xls restore and make sure you do everything correctly. In the same time, you may reproduce the process of MS Excel recovery without extra guidelines, just follow the instructions of data recovery process after the installation of Excel Recovery Toolbox and initiate the processing of selected workbooks. Use the shortcut of Excel Recovery Toolbox as soon as you install this application and initiate the data recovery dialog by clicking the open file button. During the following stage you may select a file of

MS Excel format to be processed on the computer in use, the source path is not really important so you may open corrupted workbooks from any location in the network: file servers, other computers, removable media, it does not matter. Since all activities of Excel Recovery Toolbox are automated, there are no additional steps that should be taken into consideration, make sure the path to be used is correct and move to the following step of data recovery. Please be patient and wait for the end of analysis, this process may take some time according to the size of affected workbook. Note: The program neither corrects nor modifies the source xls file. Excel Recovery Toolbox Features: - Fast recovery of corrupt files in all cases of damage - No known compatibility problems - Easy to use - Doesn't ask any manual actions - Doesn't modify the original source Excel files - Doesn't report any dialog boxes - Can be installed on any Windows system - Supports all the versions of MS Excel files Excel Recovery Toolbox User Manual: Find the instruction manual of Excel Recovery Toolbox on this link How to Open a File - Click this link to open xls file online How to Run xls Repair Toolbox

#### **System Requirements:**

Intel Dual Core Processor Windows 8 64-bit or later Memory: 2GB RAM Graphics: Nvidia GeForce 9600GT or later, or AMD Radeon HD 3650 or better DirectX: Version 11 or later Hard Disk: 12 GB available space Internet: Broadband internet connection Mac Requirements: Intel Core Duo Processor or later Mac OS X v10.8 or later How to Play: The game is played from a first-person perspective, and the basic aim

# Related links:

<http://www.buriramguru.com/wp-content/uploads/2022/07/holihea.pdf> [https://macicmoedecharmi.wixsite.com/dennerslighmu/post/onlinegalerie](https://macicmoedecharmi.wixsite.com/dennerslighmu/post/onlinegalerie-pro-crack-free-download-32-64bit-updated)[pro-crack-free-download-32-64bit-updated](https://macicmoedecharmi.wixsite.com/dennerslighmu/post/onlinegalerie-pro-crack-free-download-32-64bit-updated) [https://fitenvitaalfriesland.nl/antamedia-internet-cafe](https://fitenvitaalfriesland.nl/antamedia-internet-cafe-software-1-7-3-crack-updated-2022/)[software-1-7-3-crack-updated-2022/](https://fitenvitaalfriesland.nl/antamedia-internet-cafe-software-1-7-3-crack-updated-2022/) <http://metroresumes.com.au/system/files/webform/biarem556.pdf> [https://semiahmoomarina.com/wp-content/uploads/2022/07/Outlook\\_For\\_](https://semiahmoomarina.com/wp-content/uploads/2022/07/Outlook_For_Pokki__Crack__With_Key_X64_Updated_2022.pdf) [Pokki\\_\\_Crack\\_\\_With\\_Key\\_X64\\_Updated\\_2022.pdf](https://semiahmoomarina.com/wp-content/uploads/2022/07/Outlook_For_Pokki__Crack__With_Key_X64_Updated_2022.pdf) <https://thawing-brook-34108.herokuapp.com/volyony.pdf> <http://op-immobilien.de/?p=9328> [https://www.pakruojovarpas.lt/advert/convert-multiple-avi-files-to-3gp](https://www.pakruojovarpas.lt/advert/convert-multiple-avi-files-to-3gp-files-software-crack-license-keygen-for-pc-latest-2022/)[files-software-crack-license-keygen-for-pc-latest-2022/](https://www.pakruojovarpas.lt/advert/convert-multiple-avi-files-to-3gp-files-software-crack-license-keygen-for-pc-latest-2022/) [https://midiario.com.mx/upload/files/2022/07/zz7uY1qS8HlMIgFe6rt1\\_04\\_](https://midiario.com.mx/upload/files/2022/07/zz7uY1qS8HlMIgFe6rt1_04_93c2d93ff7ed8f94c3f0361620384709_file.pdf) [93c2d93ff7ed8f94c3f0361620384709\\_file.pdf](https://midiario.com.mx/upload/files/2022/07/zz7uY1qS8HlMIgFe6rt1_04_93c2d93ff7ed8f94c3f0361620384709_file.pdf) [https://intense-coast-47840.herokuapp.com/Garfield\\_Clock.pdf](https://intense-coast-47840.herokuapp.com/Garfield_Clock.pdf) <https://dogrywka.pl/keystroke-converter-crack-for-windows/> <https://movingbay.com/poweriso-crack-free-3264bit-latest/> <https://poliestudios.org/campus2022/blog/index.php?entryid=2691> [https://weedcottage.online/wp-content/uploads/2022/07/DevIL\\_SDK.pdf](https://weedcottage.online/wp-content/uploads/2022/07/DevIL_SDK.pdf) <https://executiverighthand.com/wp-content/uploads/2022/07/sadphe.pdf> <https://www.alnut.com/iperius-remote-crack-download/> <https://spacebott.com/live-email-verifier-professional-crack-download/> <https://www.gmcvo.org.uk/system/files/webform/czecjan628.pdf> [https://www.town.princeton.ma.us/sites/g/files/vyhlif4891/f/uploads/town\\_](https://www.town.princeton.ma.us/sites/g/files/vyhlif4891/f/uploads/town_plan_summary.pdf) [plan\\_summary.pdf](https://www.town.princeton.ma.us/sites/g/files/vyhlif4891/f/uploads/town_plan_summary.pdf) <https://tranquil-hamlet-40673.herokuapp.com/vanpea.pdf>